## **Northerland Sport Fest Triathlon**

**Saturday, September 30, 2023 09:39 (GMT+3) - Final results**

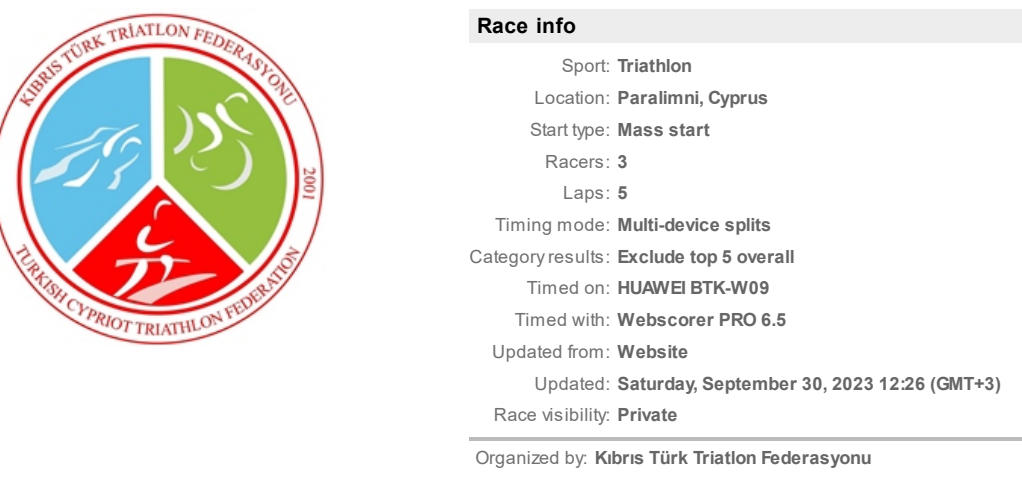

Race website: **[www.kttf.org](http://www.kttf.org/)**

## **Race [winners](https://www.webscorer.com/race?pid=1&raceid=330501) » Male - 30-34 Erkekler**

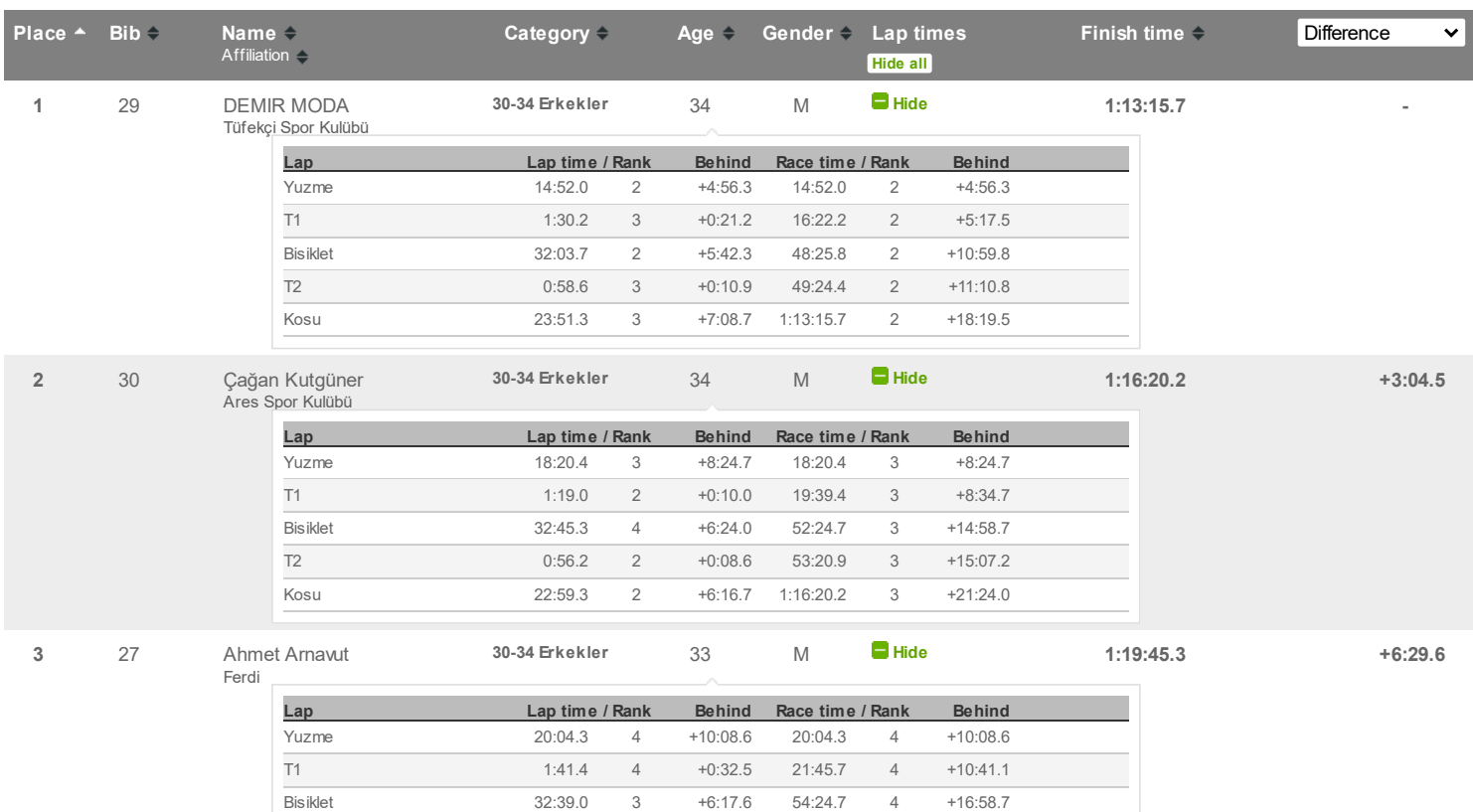

T2 1:22.2 4 +0:34.6 55:46.9 4 +17:33.3 Kosu 23:58.4 4 +7:15.8 1:19:45.3 4 +24:49.1